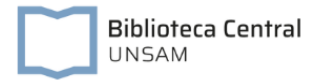

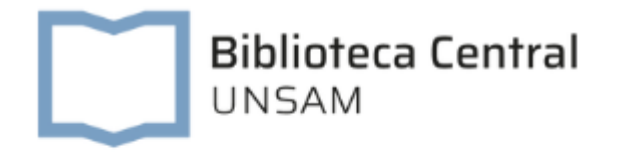

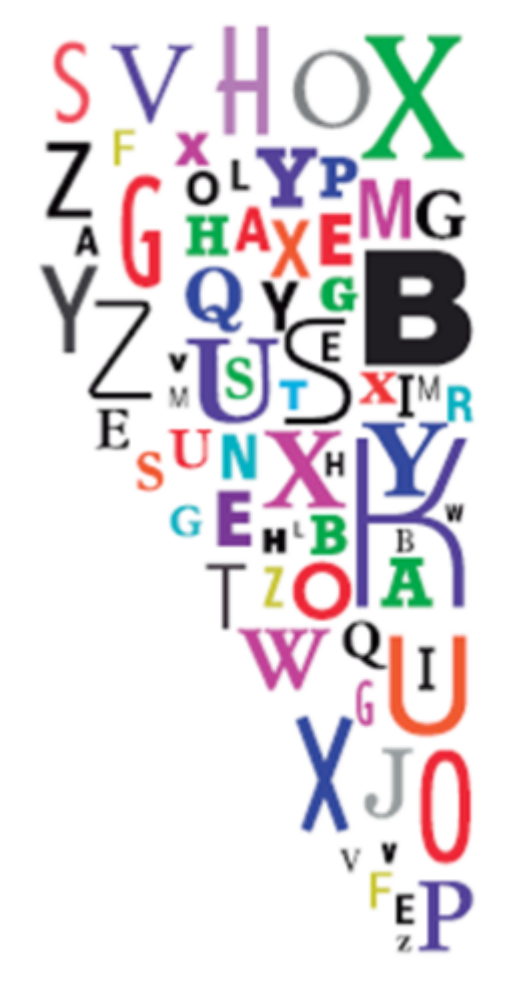

# **Guía para elaborar citas y referencias con**

## **Normas APA 7**

(Basada en: Publication Manual of the American Psychological Association 7th Edition)

Biblioteca Central UNSAM - Universidad Nacional de San Martín Revisada y actualizada: Mayo 2024

© (i) <>> ⊙ CC BY-NC-SA 4.0

#### **Tabla de contenidos**

<span id="page-1-0"></span>[Presentación](#page-3-0) [Estructura](#page-6-0) del trabajo [Portada](#page-7-0) [Resumen](#page-7-1) **[Texto](#page-7-2)** Referencias [bibliográficas](#page-8-0) [Notas](#page-8-1) al pie **[Tablas](#page-8-2)** [Figuras](#page-9-0) [Apéndices](#page-9-1) Formato de [escritura](#page-9-2) [Fuente](#page-9-3) [Título](#page-10-0) [Párrafo](#page-11-0) Uso de [cursiva](#page-11-1) [Recursos](#page-12-0) para evitar el plagio [Paráfrasis](#page-12-1) o cita indirecta El formato al [parafrasear](#page-12-2) Cita textual o [directa](#page-13-0) El [formato](#page-14-0) al citar Lista de [Referencias](#page-16-0) y Bibliografía **[Referencias](#page-16-1)** Ejemplos de [referencias](#page-17-0) de recursos impresos Libro [completo](#page-17-1) con un solo autor Libro [completo](#page-17-2) con más de un autor [Capítulo/Sección](#page-18-0) de un libro con un solo autor [Capítulo/Sección](#page-18-1) de un libro con más de un autor [Artículo](#page-19-0) de revista Artículo en conferencia **[Tesis](#page-20-0)** Entrada de un [diccionario](#page-21-0) impreso Ejemplos de referencias de recursos [electrónicos](#page-21-1) Libro [electrónico:](#page-21-2) ebook Tesis publicada en un repositorio [institucional](#page-21-3) Artículo en revista [electrónica](#page-22-0) Entrada de un [diccionario](#page-22-1) en línea [Normas](#page-23-0) ISO [Grabación](#page-23-1) de video [Entrada](#page-24-0) de Blog

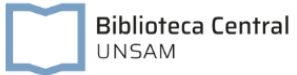

[Podcast](#page-24-1) [Episodio](#page-24-2) de podcast [Página](#page-25-0) web Con autor [individual](#page-25-1) Con autor [corporativo](#page-25-2) Página web de un sitio de [noticias](#page-25-3) [MOOC](#page-26-0) - cursos en línea Redes [sociales](#page-26-1) Posteo de X (ex [Twitter\)](#page-27-0) Video de [TikTok](#page-28-0) Posteo de [Instagram](#page-28-1) [Chat](#page-29-0) GPT [Documentos](#page-29-1) legales [Leyes](#page-29-2) **[Constitución](#page-30-0)** Artículo de [Constitución](#page-30-1) Criterio a aplicar para otros [documentos](#page-30-2) Algunas [consideraciones](#page-31-0) [Sobre](#page-31-1) la fecha de una obra Sobre los [autores](#page-31-2) de una obra Sobre la [paginación](#page-32-0) Gestores de [referencias](#page-33-0) gratuitos [Servicio](#page-33-1) rápido en línea [Aplicaciones](#page-33-2) de escritorio y web Nota [aclaratoria](#page-34-0) **[Referencias](#page-35-0)** 

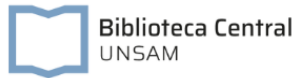

#### **Presentación**

<span id="page-3-1"></span><span id="page-3-0"></span>Realizamos esta guía con el objetivo de ayudar a quienes deseen embarcarse en la aventura de escribir textos académicos. Para comenzar debemos tener presente que un escrito de calidad es el resultado de un proceso que conjuga conocimiento personal, acopio de información pertinente, seguridad personal, humildad y dedicación (Moreno, et.al., 2011). Así, al escribir se referencia y cita la opinión de expertos dado que esto da mayor respetabilidad al texto y muestra que se han tenido en cuenta los conocimientos precedentes en el tema. Creemos fundamental resaltar la importancia de otorgar a las fuentes el crédito correspondiente consignando citas y referencias bibliográficas con un estilo de escritura académica, de esta manera se respeta el trabajo intelectual de los demás y se evita incurrir en plagio.

<span id="page-3-3"></span>La Real Academia Española define *plagiar* como: "Copiar en lo sustancial obras ajenas, dándolas como propias." (Real Academia Española, s.f., definición 1). Se incurre en plagio cuando se niega el debido crédito a los autores y obras consultadas, y ya sea deliberado o no intencional, el plagio es una falta grave a los principios éticos y legales de la investigación académica.

La honestidad intelectual implica dar el debido crédito a las ideas, palabras o imágenes que tomamos como fuente para nuestro trabajo, como se señala en el Manual de Publicaciones de la American Psychological Association (2010):

<span id="page-3-2"></span>Los investigadores no afirman que las palabras e ideas de otro sean suyas; dan crédito cuando es debido (...). Se deben usar comillas para indicar las palabras exactas de otro. Cada vez que parafrasee a otro autor (resuma un pasaje o reacomode el orden de una oración y cambie algunas palabras),

necesita darle crédito a la fuente en el texto. (Peña Alfaro González et al., p. 15).

Existen diversos estilos y normas elaboradas por distintas instituciones reconocidas internacionalmente que brindan lineamientos para la citación y referencia de las fuentes así como para el formato del escrito con el fin de estandarizar los textos académicos. Entre las más conocidas se encuentran las Normas de la Asociación Americana de Psicología (APA), las Normas de Estándares Internacionales (ISO), Vancouver, Chicago, Harvard, MLA (Modern Language Association), IEEE, ACS, etc. En esta guía se presentarán los lineamientos generales de estructura y formato para textos académicos, se explicará brevemente y se ejemplificará cómo citar y referenciar distintos tipos de recursos impresos y electrónicos de acuerdo al *Publication Manual of the American Psychological Association Seventh Edition*, Manual de Normas APA 7, última edición publicada en inglés que a la fecha no cuenta con una traducción oficial al español.

Si bien las Normas APA fueron creadas por la American [Psychological](http://www.apastyle.org/) [Association](http://www.apastyle.org/) para aplicar en el campo de la psicología, actualmente es uno de los estilos más utilizados en las ciencias sociales y otras áreas del conocimiento. El estilo APA se caracteriza por utilizar el sistema autor-fecha en el que se cita la fuente de forma abreviada en el cuerpo del texto ya sea en el formato de cita narrativa o en el de cita entre paréntesis, y luego en la lista de referencias ubicada al final del escrito se enlistan las referencias bibliográficas completas de cada cita incluida en el texto.

Tener en cuenta que de ningún modo la lectura de la presente guía sustituye al Manual APA, por lo que ante cualquier duda recomendamos su consulta o la visita a los sitios oficiales:

#### **Sitio web**: [https://apastyle.apa.org](https://apastyle.apa.org/)

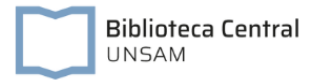

# **Blog:** <https://apastyle.apa.org/blog> **APA Style Help:** <https://apastyle.apa.org/apa-style-help> **X (ex Twitter)**: @APA\_Style **Facebook:** APA Style **Instagram:** @officialapastyle **YouTube:** @APAStyle

*Sitios en español:*

**Blog Normas APA:** <https://normas-apa.org/>

**Normas APA Pro:** <https://normasapa.pro/>

## **Equipo de Alfabetización Informacional - ALFIN**

Victoria Pamela Güerci (integrante equipo ALFIN 2015-2016)

Lara Amalia Messina (integrante equipo ALFIN 2017-2021)

Sabrina Fernanda More (integrante equipo ALFIN 2019-)

Florencia Noemí Provenzano (Coord. Área de Servicios y equipo ALFIN 2010-)

## **Estructura del trabajo**

<span id="page-6-0"></span>La estructura del trabajo depende del tipo de escrito a realizar: ensayo monográfico, informe, tesis, publicación en revista científica, etc. Los elementos que siempre deben estar presentes son la portada, el texto principal y la lista de referencias. Adicionalmente el documento puede incluir resumen, notas, tablas, figuras y apéndice.

El orden sugerido para la estructura de los elementos es el siguiente: portada, resumen, texto, referencias, notas al pie, tablas, figuras, apéndices. Cada sección debe comenzar en una hoja nueva.

Contar o no con cada apartado, dependerá de la extensión y el tipo de trabajo que estemos realizando.

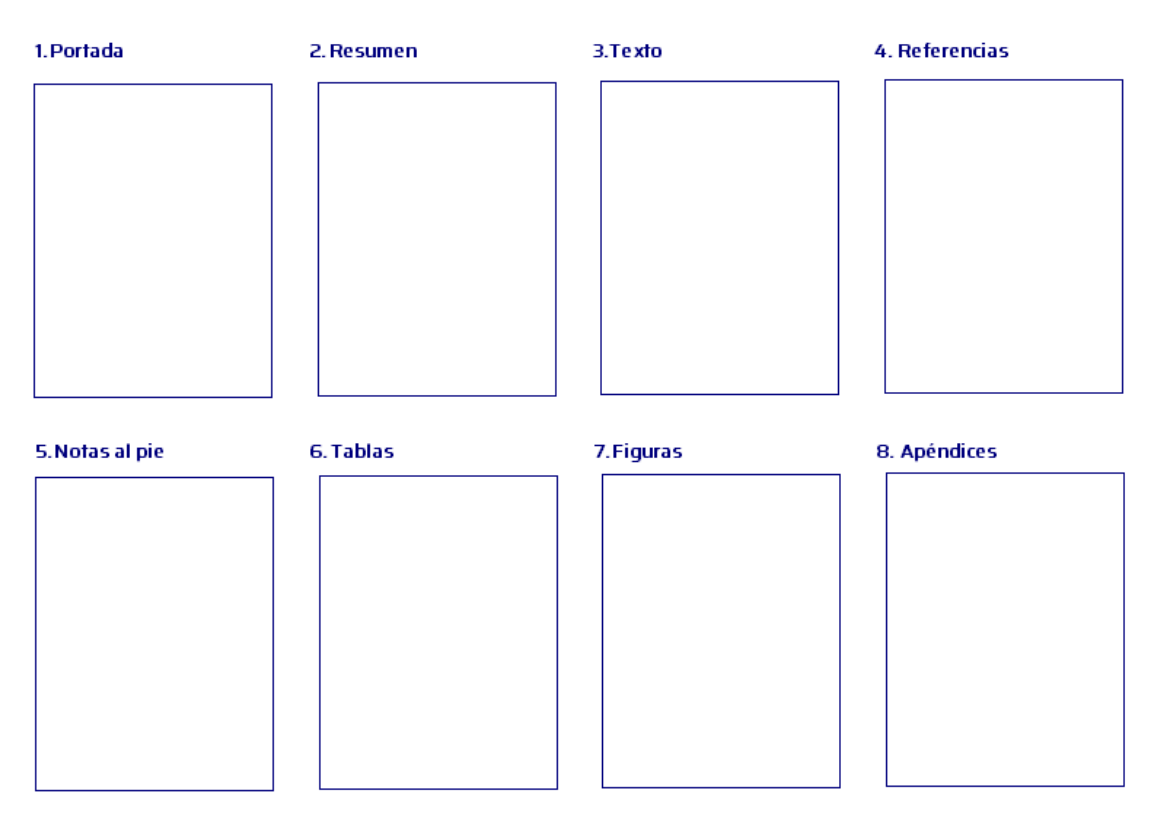

Veamos brevemente qué incluye cada apartado:

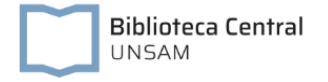

#### **Portada**

<span id="page-7-0"></span>Elementos a incluir en la portada de un trabajo universitario: numeración de página (inicia en 1)- título del documento (nivel 1 de encabezado), autor/es, afiliación, curso, profesor, fecha de entrega.

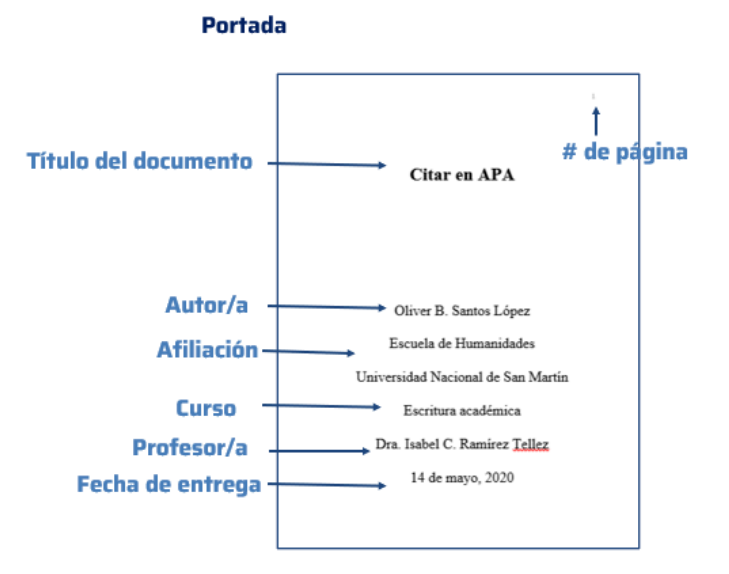

#### **Resumen**

<span id="page-7-1"></span>El resumen es una descripción breve y completa del contenido del documento que generalmente no excede las 250 palabras. Se coloca en una nueva hoja, su título "resumen" debe tener un encabezado nivel 1 (en la parte superior de la nueva página, centrado y en negrita)

No suele incluirse en trabajos universitarios.

Si el documento incluye palabras clave, estas se incorporan en este mismo apartado. Se aplica una sangría de 1,27 cm con el título "*palabras clave:*" (en cursiva) y a continuación se colocan los términos en cuestión.

#### **Texto**

<span id="page-7-2"></span>Es el desarrollo del contenido del documento. Utilice los encabezados según sea necesario y apropiado dentro del texto para separar las secciones y reflejar la

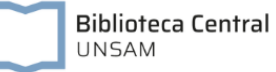

estructura organizativa del contenido. El texto debe estar alineado hacia la izquierda, con doble espacio y sangría de 1,27 cm (ver **Formato de [escritura](#page-9-2) en esta quía**)

#### **Referencias bibliográficas**

<span id="page-8-0"></span>Listado que incluye la cita completa de todos los documentos que han sido utilizados (citados). Permite a los lectores localizar los trabajos citados.

Inician en una nueva hoja. Y se colocan antes de las tablas, figuras y/o apéndices. Su título corresponde a un encabezado nivel 1 (en la parte superior de la nueva página, centrado y en negrita).

La sangría del listado debe tener la primera línea alineada a la izquierda y las siguientes, una sangría de 1,27 cm.

#### **Notas al pie**

<span id="page-8-1"></span>Son breves notas que proporcionan contenido adicional o atribución de derechos de autor. Debido a que pueden distraer a los lectores, las notas al pie de página deben incluirse sólo si fortalecen la discusión. El orden debe respetar los llamados hechos en el texto y estar en números arábigos.

El título "Notas al pie" deben cumplir con el nivel 1 de encabezados (en la parte superior de la nueva página, centrado y en negrita)

#### **Tablas**

<span id="page-8-2"></span>Las tablas suelen mostrar valores numéricos o información textual, organizadas en columnas y filas. El objetivo principal de cualquier tabla es facilitar la comprensión de la obra por parte de los lectores. Las tablas deben tener la siguiente información: número de tabla (en negrita), título (doble espacio y cursiva), nota en caso que se necesite aclarar una cuestión que desde el título no sea comprensible.

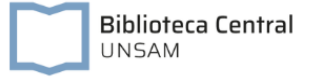

#### **Figuras**

<span id="page-9-0"></span>Todos los tipos de visualizaciones gráficas que no sean tablas se consideran figuras en APA. Pueden ser imágenes, gráficos y otros tipos de presentación concisa de información que no sea un tabla (columnas/fila)

Las figuras deben tener la siguiente información: número (en negrita), título (doble espacio y en cursiva), nota para los casos en los que el título no sea suficiente para que el lector comprenda la inclusión de la figura.

#### **Apéndices**

<span id="page-9-1"></span>El apéndice incluye material complementario que el autor considera pertinente para corroborar la teoría propuesta, pero incluirlo en el texto, puede generar confusión para el lector. En el apéndice se puede incluir material que sea breve y fácil de presentar. Elementos que pueden incorporarse en este apartado son: pruebas o inventarios elaborados para el estudio reportado, informes detallados o completos, por ejemplo: descripción detallada de equipos, descripciones demográficas detalladas de las subpoblaciones del estudio, lista de materiales de estímulo (utilizados en investigación psicolingüística), etc.

A cada apéndice se le debe asignar una etiqueta y un título que describa su contenido.

#### **Formato de escritura**

#### <span id="page-9-3"></span><span id="page-9-2"></span>**Fuente**

 $\checkmark$  Se debe respetar una misma fuente en todo el escrito.

 $\mathcal V$  Para el cuerpo del texto se recomiendan las siguientes fuentes y tamaños por su legibilidad y amplia disponibilidad:

**Fuentes Sans Serif:** 

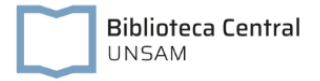

- Calibri (11 puntos)
- Arial (11 puntos)
- Lucida Sans Unicode (10 puntos)
- **Fuentes Serif:**
- Times New Roman (12 puntos)
- Georgia (11 puntos)
- Computer Modern normal (10 puntos)

Excepciones:

Para códigos de computadora utilice a Lucida Console o Courier New

(10 puntos)

- Para figuras utilice fuentes Sans Serif entre 8 y 14 puntos.
- Las notas al pie pueden utilizarse con la función predeterminada del

procesador del texto sin necesidad de modificar fuente y tamaño.

## <span id="page-10-0"></span>**Título**

- $\checkmark$  Debe indicar con claridad el tema abordado.
- ✔ Debe ser descriptivo y conciso. Se recomienda que no tenga más de

12 palabras.

- $\checkmark$  Los títulos van con doble espaciado. No utilizar espaciado simple.
- ✔ No etiquetarlos con números o letras.
- ✔ El estilo de título recomendado por APA consta de cinco modalidades

de formatos posibles, de acuerdo con los nombres de los niveles de subordinación:

Nivel 1: **Título en negrita y centrado**

Nivel 2: **Título a la izquierda, minúscula y negrita**

Nivel 3*: Título a la izquierda, minúscula y negrita cursiva*

Nivel 4: **Título con sangría, alineado a la izquierda, negrita y finaliza con un punto.**

Nivel 5*: Título con sangría, alineado a la izquierda, negrita cursiva y finaliza con un punto.*

- Nivel 1, 2 y 3: El texto comienza como un nuevo párrafo.
- Nivel 4 y 5: El texto comienza en la misma línea y continúa como un párrafo regular.

## <span id="page-11-0"></span>**Párrafo**

- ✔ Alineación a la izquierda.
- ✔ Interlineado doble en todo el escrito.
- $\checkmark$  Sangría en la primera línea de 1,27 cm (0,5 pulgadas)

## <span id="page-11-1"></span>**Uso de cursiva**

El uso de cursiva queda reservado para:

✔ Títulos de: libros, informes, páginas web y otros trabajos

independientes, periódicos y números de volúmenes periódicos.

✔ Introducción de un nuevo término o palabra si está acompañada por su definición.

 $\checkmark$  Primer uso de palabras, frases o abreviaturas de otro idioma cuando los lectores pueden no estar familiarizados con ellos. Ejemplo: Su término favorito de cariño era *mon petit chou.*

Letras inglesas utilizadas como símbolos estadísticos o variables algebraicas.

- ✔ Frases que usan símbolos estadísticos o variables algebraicas.
- $\checkmark$  Test de puntuación y escalas.
- $\boldsymbol{\checkmark}$  Anclas de una escala.

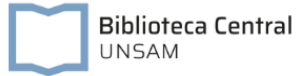

No utilizar cursiva en los siguientes casos:

- ✔ Títulos de series de libros. Ejemplo: La serie de Harry Potter.
- ✔ Palabras, abreviaturas o frases de origen extranjero que aparecen en

<span id="page-12-0"></span>el diccionario del idioma en el que escribe. Ejemplo: a priori, a posteriori, per se, etc.

## **Recursos para evitar el plagio**

#### <span id="page-12-1"></span>**Paráfrasis o cita indirecta**

Parafrasear es transmitir la idea de un autor con nuestras propias palabras, es por ello que también se lo conoce como cita indirecta. Al parafrasear a un autor se le debe dar el crédito indicando el apellido y el año de publicación. Se distinguen dos modos de realizar paráfrasis:

1. **Evocar al autor y su idea (cita narrativa):** mencionar al autor utilizando su apellido y entre paréntesis el año de publicación del documento y luego con palabras propias expresar la idea a transmitir: (año).

2. **Evocar la idea y luego dar crédito al autor (cita entre paréntesis):** utilizando nuestras propias palabras se desarrolla la idea y luego entre paréntesis se mencionan el autor y el año: (Autor, año).

## Ver ejemplo en la [introducción](#page-3-1) de esta guía.

La paráfrasis debe llevar siempre a una referencia en la lista de Referencias bibliográficas o Bibliografía, donde se presenta la información bibliográfica completa del ítem citado.

#### <span id="page-12-2"></span>*El formato al parafrasear*

Al parafrasear se deben tener en cuenta las siguientes consideraciones:

● Si el autor tiene 2 o más recursos en el mismo año se los diferencia

con letras minúsculas al lado del año en orden alfabético del siguiente modo:

(Autor, año) por ejemplo: (Eco, 1999a) (Autor, año) por ejemplo: (Eco, 1999b)

Para un recurso que posee tres o más autores mencionar sólo al primero y seguidamente se coloca la expresión: et al. (y otros, en latín).

En caso de realizar referencias adicionales de un mismo recurso que posee entre tres o más autores se menciona sólo al primero y seguidamente se coloca la expresión: et al. (y otros, en latín).

Cuando la idea parafraseada hace referencia a más de un documento, éstos se colocan en orden cronológico y alfabético separados por punto y coma. Por ejemplo: (Eco, 1999; Sánchez, 2005; Zápago, 2005)

#### <span id="page-13-0"></span>**Cita textual o directa**

Consiste en tomar las palabras de un autor sin hacer ningún cambio al texto original. Al citar textualmente a un autor se le debe dar crédito indicando el apellido, el año de publicación y la página. Se distinguen dos modos de realizar citas:

1. **Si la cita textual tiene menos de 40 palabras:** puede incluirse dentro del texto, marcándose entre comillas, seguidamente se referencia del siguiente modo: (Autor, año, p.).

2. **Si la cita textual tiene más de 40 palabras:** debe realizarse en un párrafo aparte, iniciando en el margen izquierdo con una sangría de 1,27 cm (0,5 pulgadas) sin usar comillas, seguidamente se referencia del siguiente modo: (Autor, año, p.).

Ver ejemplo 1 en la [introducción](#page-3-2) de esta guía Ver ejemplo 2 en la [introducción](#page-3-3) de esta guía

La cita debe llevar siempre a una referencia en la Lista de referencias o Bibliografía, donde se indica la información bibliográfica completa sobre el ítem citado.

## <span id="page-14-0"></span>*El formato al citar*

Al citar se deben tener en cuenta las siguientes consideraciones:

● En lo posible, evitar el uso de cursiva para enfatizar. Si lo utiliza para resaltar una palabra o frase estas pueden colocarse con formato cursiva y se aclara que es un agregado personal a continuación del término en cursiva: "[énfasis agregado]". Al finalizar la cita directa se procede a la referencia habitual (apellido de autor, año, p.)

No se puede eliminar una parte del texto citado sin señalarse el recorte. Debe indicarse siempre con puntos suspensivos entre paréntesis (...). Es decir que si una oración no se cita en forma completa deben colocarse (...) indicando el recorte.

Cualquier comentario que se agregue entre medio de la cita debe hacerse entre corchetes [comentario].

Si la cita posee una palabra mal escrita, que no se condice con el modo narrativo, o poco común, debe dejarse tal cual está y aclarar que así se encontraba en el texto original colocando la sigla *sic* (*así* en latín) en cursiva y entre corchetes: [*sic*].

Si el error en la cita es muy evidente puede indicarse la corrección entre corchetes, precedida de la abreviatura: *i.e.* en cursiva: [*i.e.* corrección]

Para un recurso que posee tres o más autores siempre se menciona sólo al primero y seguidamente se coloca la expresión: et al. (y otros, en latín). Ir a tabla de [contenidos](#page-1-0)

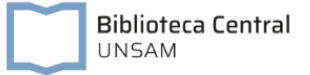

En caso de realizar citas adicionales de un mismo recurso que posee entre tres y cinco autores se menciona sólo al primero y seguidamente se coloca la expresión: et al. (y otros, en latín).

● Cita de obras clásicas traducidas: las obras clásicas traducidas se citan según el siguiente formato:

Autor (trad. en año de la traducción) "..." (p.).

Por ejemplo: Platón (trad. en 1994) menciona que "..." (p. 212).

Cita de textos religiosos: respetan la siguiente forma:

Use el nombre del libro, capítulo, verso, línea y / o canto en lugar de un número de página.

*Biblia*: Libro (capítulo: versículo)

Por ejemplo: Juan (3:15)

*Corán*: (Sura: aleya)

Por ejemplo: Corán (5:3)

Cita de obras de teatro: cite el acto, la escena y las líneas.

Por ejemplo:

En *Mucho ruido y pocas nueces*, Don John dijo: "Mientras tanto, déjame ser como soy y no intentes alterarme" (Shakespeare, 1623/1995, 1.3.36–37).

"1.3.36–37" se refiere al Acto 1, Escena 3, Líneas 36 y 37.

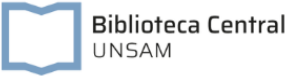

Cita de cita: también llamada cita secundaria o "de segunda mano", cuando se incluye en el trabajo una cita localizada en un texto consultado*,* debe seguir alguno de los siguientes modos de referenciar:

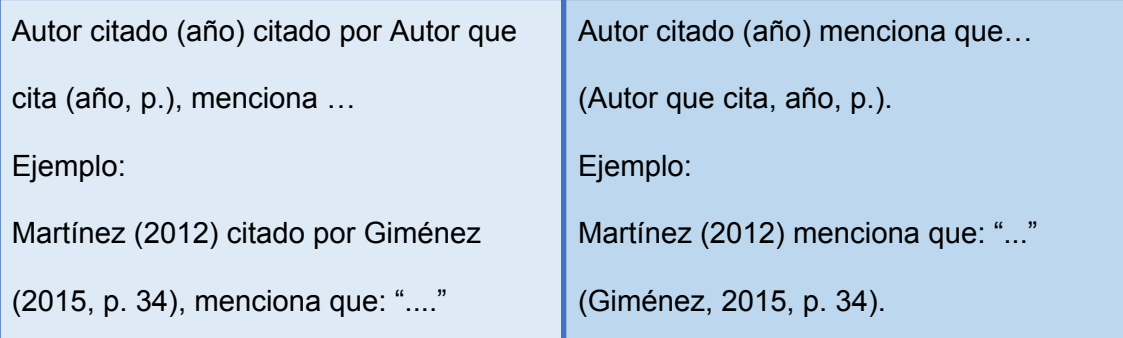

*Para tener en cuenta*: en la lista de Referencias o Bibliografía debe incluirse la referencia del texto consultado, es decir, del cual se tomó la cita, en el caso del ejemplo la referencia a incluir es la de Giménez.

#### **Lista de Referencias y Bibliografía**

<span id="page-16-0"></span>Su inclusión es obligatoria en los textos académicos y científicos. Tanto la lista de Referencias como la Bibliografía presentan los datos suficientes, precisos y ordenados para identificar y dar debido crédito a las fuentes. La referencia bibliográfica de cada fuente consta de los siguientes elementos: autor, título, fecha, editorial, URL, páginas, etc. A continuación veremos la diferencia entre ambas listas.

#### <span id="page-16-1"></span>**Referencias**

Todo texto elaborado con estilo APA requiere incluir al final una lista de referencias bibliográficas con los datos completos, exactos y ordenados de cada cita introducida en el escrito y viceversa, cada referencia incluida en la lista debe estar citada en el texto, es muy importante verificar la correspondencia y consistencia entre las citas y referencias.

En hoja aparte colocar el título Referencias centrado y en negrita, y enlistar todas las fuentes citadas explícitamente en el texto, ordenadas alfabéticamente por apellido de los autores y luego en orden cronológico por año de publicación (del más antigüo al más reciente), con sangría francesa de 1,27 cm. y doble espaciado en toda la lista (no agregar espacio adicional entre las referencias).

Ver ejemplo en la lista de [Referencias](#page-35-0) de esta Guía.

## **Bibliografía**

Es la lista de todos los materiales utilizados para realizar el trabajo, tanto los explícitamente referenciados como los no referenciados. La bibliografía puede incorporar obras para antecedentes o lecturas adicionales y puede incluir notas (bibliografías anotadas). La lista se confecciona con el mismo formato que las Referencias y en el Manual APA se pueden consultar las indicaciones para elaborar una bibliografía anotada.

## **Ejemplos de referencias de recursos impresos**

## <span id="page-17-1"></span><span id="page-17-0"></span>**Libro completo con un solo autor**

Apellido del autor del libro, inicial del nombre. (Año de publicación). *Título del libro* (edición ed.). Editorial.

Ejemplo:

Villella, J. A. (2008). *Sugerencias para la clase de matemática* (4a ed.). Aique.

## <span id="page-17-2"></span>**Libro completo con más de un autor**

Apellido del autor del libro, inicial del nombre., y Apellido del autor del libro, inicial

del nombre. (Año de publicación). *Título del libro* (edición ed.). Editorial.

Hasta 20 autores: utilice apellido, inicial del nombre. Separar autores con una coma, agregar "&" o "y" antes del último autor.

A partir de 21 autores: incluya los primeros 19 nombres de los autores, inserte tres puntos (pero no un ampersand "&"o "y"), y luego agregue el nombre del autor final.

Ejemplo con 2 autores:

Strachan, T., & Read, A. P. (2011). *Human molecular genetics*. Garland Science.

Ejemplo de un libro con más de 20 autores:

Villa Gracia, A., Meo, A., Camacho López, A., Miguel Santacruz, A., Horno López, A., Marcos Rafael, C., Daza Orozco, C., Rosaín, D., Mercado, E., Álvarez, F., Alejandra, F., Del Vigo, G., Elena G., Muñoz, J., Banegra, J., Urbano, K., Diego, L., Guerra, M., Cobos, T., … Cerdan Martínez, V. (2018) *Narrativas visuales*. Fundación Universitaria San Mateo.

## <span id="page-18-0"></span>**Capítulo/Sección de un libro con un solo autor**

Apellido del autor del capítulo, inicial del nombre. (Año). Título del capítulo. En *título del libro* (edición ed.). Editorial.

Ejemplo:

Villella, J. A. (2008). Sobre la proporcionalidad. En *Sugerencias para la clase de* matemática (4<sup>ª</sup> ed.). Aique.

## <span id="page-18-1"></span>**Capítulo/Sección de un libro con más de un autor**

Apellido del autor del capítulo, inicial del nombre., y Apellido del autor del capítulo, inicial del nombre. (Año). Título del capítulo. En inicial de nombre, Apellido

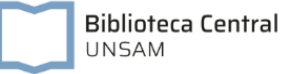

del Compilador, (Comp.) / Editor (Ed.), *Título del libro* (pp. página-página). Editorial.

Si hay un solo editor (Ed.) si son más (Eds.)

Si hay un solo compilador (Comp.), si son más (Comps.)

Ejemplo con 3 autores y 3 editores:

Aron, L., Botella, M., & Lubart, T. (2019). Culinary arts: Talent and their development. En R. F. Subotnik, P. Olszewski-Kubilius, & F. C. Worrell (Eds.), *The psychology of high performance: Developing human potential into domain-specific talent* (pp. 345–359). American Psychological Association.

## <span id="page-19-0"></span>**Artículo de revista**

Apellido del autor del artículo, inicial del nombre. (Año de publicación). Título del artículo. *Título de la revist*a, *volumen* (nº), página-página.

#### Ejemplo:

Grady, JS, Her, M., Moreno, G., Pérez, C., y Yelinek, J. (2019). Emociones en los libros de cuentos: una comparación de libros de cuentos que representan grupos étnicos y raciales en los Estados Unidos. *Psicología de la cultura de los medios populares, 8* (3), 207–217. <https://doi.org/10.1037/ppm0000185>

Si la revista no emplea números de volumen, número y/o artículo o página, omita los elementos faltantes de la referencia.

Si la revista se publica trimestralmente y posee el mes o la estación (otoño, invierno, primavera, verano), inclúyalo con el elemento de fecha. Ejemplo:

Lipscomb, A.Y. (invierno 2021). Abordar el trauma en el proceso de redacción de ensayos universitarios. *The Journal of College Admission*, (249), 30-33.

## **Artículo en conferencia**

Apellido del autor/conferencista, inicial del nombre. (fecha). *Título de la conferencia*. [Presentación de la conferencia]. Nombre completo del congreso/jornada y lugar del evento.

Ejemplo:

Sánchez, C., Ayala, D. y Bocarosa, E. (17-29 de noviembre de 2018). *La biodiversidad y la supervivencia humana en la tierra* [Discurso principal]. Conferencia de las Naciones Unidas, Sharm, El-Sheikh, Egipto.

Cacioppo, S. (2019, April 25–28). *Evolutionary theory of social connections: Past, present, and future* [Conference presentation]. Ninety-ninth annual convention of the Western Psychological Association, Pasadena, CA, United States.

## <span id="page-20-0"></span>**Tesis**

Apellido del autor de la tesis, inicial del nombre. (Año de publicación). *Título de la tesis* [Tesis de Licenciatura/Maestría/Doctorado]. Nombre de la institución.

Ejemplo:

Infuso, G. (2018). *Representaciones sociales sobre la vejez y su impacto en las prácticas psicopedagógicas* [Tesis de Licenciatura]. Universidad Nacional de San Martín.

## <span id="page-21-0"></span>**Entrada de un diccionario impreso**

Autor. (año). Término/concepto. En *nombre del diccionario* (número de edición).

Ejemplo:

Asociación Americana de Psicología. (2015). Inducción del estado de ánimo. En

<span id="page-21-1"></span>*Diccionario de psicología APA* (2ª ed.).

## **Ejemplos de referencias de recursos electrónicos**

## <span id="page-21-2"></span>**Libro electrónico: ebook**

Apellido del autor del libro, inicial del nombre. (Año de publicación). *Título del libro*

*(*edición ed.*)*. Editorial. URL

Ejemplo:

Jackson, L. M. (2019). The psychology of prejudice: From attitudes to social action

(2nd ed.). *American Psychological Association*.

<https://doi.org/10.1037/0000168-000>

## <span id="page-21-3"></span>**Tesis publicada en un repositorio institucional**

Apellido del autor de la tesis, inicial del nombre. (Año de publicación). *Título de la*

*tesis* [Tesis de Licenciatura/Maestría/Doctorado, Nombre de la institución].

Nombre de la base de datos/ repositorio. URL

Ejemplo:

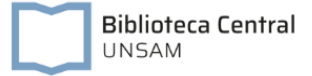

Sánchez, F. (2023). *La autonomía política de los ejecutivos subnacionales: Buenos Aires entre 1991-1999 y 2002-2007* [Tesis de Maestría, Universidad Nacional de San Martín]. Repositorio Institucional UNSAM.

<https://ri.unsam.edu.ar/handle/123456789/2271>

## <span id="page-22-0"></span>**Artículo en revista electrónica**

Apellido del autor del artículo, inicial del nombre. (Año de publicación). Título del artículo. *Título de la revist*a, *volumen* (nº), página- página. DOI o URL

Ejemplo:

Grady, J. S., Her, M., Moreno, G., Perez, C., & Yelinek, J. (2019). Emotions in storybooks: A comparison of storybooks that represent ethnic and racial groups in the United States. *Psychology of Popular Media Culture, 8*(3), 207–217. <https://doi.org/10.1037/ppm0000185>

## <span id="page-22-1"></span>**Entrada de un diccionario en línea**

Autor. (sin fecha: s.f.). Término/concepto. En *nombre del diccionario*. Recuperado el fecha, de URL

Ejemplo:

Real Academia Española. (s.f.). Plagiar. En *Diccionario de la lengua española*.

Recuperado el 17 de agosto de 2023, de <https://dle.rae.es/plagiar>

Ver ejemplo de cita en texto en la [introducción](#page-3-3) de esta guía

*Para tener en cuenta:* En el caso del diccionario en línea de la RAE las definiciones pueden actualizarse pero sin archivarse, por lo que es necesario incluir una fecha de recuperación.

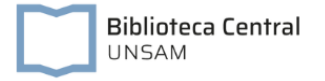

## <span id="page-23-0"></span>**Normas ISO**

Nombre de la organización. (año). *Título* (Número estándar). URL

Ejemplo:

International Organization for Standardization. (2018). *Occupational health and safety management systems—Requirements with guidance for use* (ISO Standard No. 45001:2018). <https://www.iso.org/standard/63787.html>

## <span id="page-23-1"></span>**Grabación de video**

Apellido del autor del video, inicial del nombre. (fecha de publicación). *Título del*

*vídeo.* [Video]. URL

Si el video está en Youtube:

Apellido del autor del video, inicial del nombre. (fecha de publicación). *Título del*

*vídeo.* [Video]. Youtube. URL

Si el video está en Vimeo:

Apellido del autor del video, inicial del nombre. (fecha de publicación). *Título del*

*vídeo.* [Video]. Vimeo. URL

Ejemplo:

Biblioteca Central UNSAM. (2016). *Escritura académica: Conociendo las Normas*

*APA. Formato del texto*. [Video]. Youtube.

<https://www.youtube.com/watch?v=-6rWI6ncSAA>

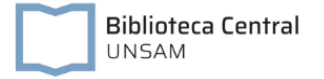

## <span id="page-24-0"></span>**Entrada de [Blog](mailto:bcunsam@gmail.com)**

Apellido del autor del Blog, inicial del nombre. (fecha de publicación). Título de la entrada del blog. *Nombre del blog*. URL

Ejemplo:

Mazza, Carolina. (05 de agosto de 2018). Ciencia abierta y ciudadana, una forma de hacer ciencia cada vez más argentina. *Blog de acceso abierto en movimiento.* <http://accesoabierto.fahce.unlp.edu.ar/entradas/ciencia-abierta-y-ciudadana>

## <span id="page-24-1"></span>**Podcast**

Apellido del autor del video, inicial del nombre. (anfitrión/host). (lapso de años). *Título del podcast.* [Podcast]. URL

Ejemplos:

Seales, A. (Anfitrión). (2018-presente). *Pequeñas dosis con Amanda Seales* [Podcast]. Audio de Starburn.

Anfibia (Anfitrión). (2021). *Basta chicos. La vida de Ricardo Fort.* [Podcast]. Spotify. <https://podcast.revistaanfibia.com/basta-chicos/>

## <span id="page-24-2"></span>**Episodio de podcast**

Apellido del autor del video, inicial del nombre. (anfitrión/host). (fecha de

publicación). Título del capítulo*.* [Episodio de podcast]. En *título del podcast*. URL

Ejemplo:

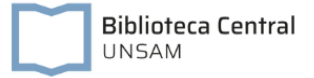

Webster, M. y Abumrad, J. (Anfitriones). (11 de septiembre de 2020). Trayendo gamma de vuelta, otra vez [episodio de podcast de audio]. En *Radiolab-Estudios WNYC*.

<https://www.wnycstudios.org/podcasts/radiolab/articles/bringing-gamma-back>

#### <span id="page-25-0"></span>**Página web**

#### <span id="page-25-1"></span>*Con autor individual*

Apellido del autor, inicial del nombre. (fecha completa). *Título*. Nombre del sitio. URL

#### Ejemplo:

Schaeffer, K. (1 de octubre de 2021). *Lo que sabemos sobre el aprendizaje en línea y la brecha de tareas en medio de la pandemia*. Centro de Investigación Pew. https://www.pewresearch.org/fact-tank/2021/10/01/…

#### <span id="page-25-2"></span>*Con autor corporativo*

Nombre de la organización. (fecha completa). *Título*. URL

Ejemplo:

Organización Mundial de la Salud. (24 de mayo de 2018). *Las 10 principales causas*

*de muerte*.

<https://www.who.int/news-room/fact-sheets/detail/the-top-10-causes-of-death>

#### <span id="page-25-3"></span>**Página web de un sitio de noticias**

Apellido del autor, inicial del nombre. (fecha completa). *Título*. Sitio. URL

Ejemplo:

Bolonia, C. (31 de octubre de 2019). *Por qué a algunas personas con ansiedad les encanta ver películas de terror*. Huff Post. https://www.huffpost.com/entry/anxiety-love-watching-horror-movies\_l\_5d2775

87e4b02a5a5d57b59e

## <span id="page-26-0"></span>**MOOC - cursos en línea**

Apellido del docente, inicial del nombre. (fecha). *Nombre del curso.* [MOOC]. Sitio. URL

Ejemplos:

Jackson, MO, Leyton-Brown, K. y Shoham, Y. (2022). *Teoría de juegos* [MOOC].

Coursera. <https://www.coursera.org/learn/game-theory-1>

Biblioteca Central UNSAM. (agosto 2023). *Conocé tu biblioteca* [Campus Virtual].

Unidad Central.

https://campusvirtualunidadcentral.unsam.edu.ar/course/view.php?id=458

## <span id="page-26-1"></span>**Redes sociales**

Para construir las referencias del contenido de redes sociales se debe utilizar el siguiente esquema:

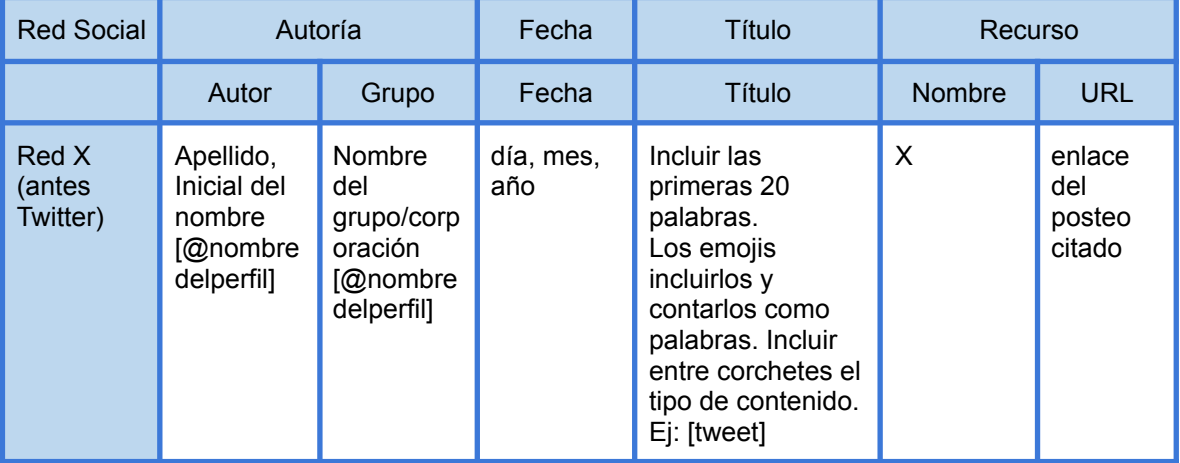

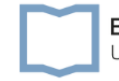

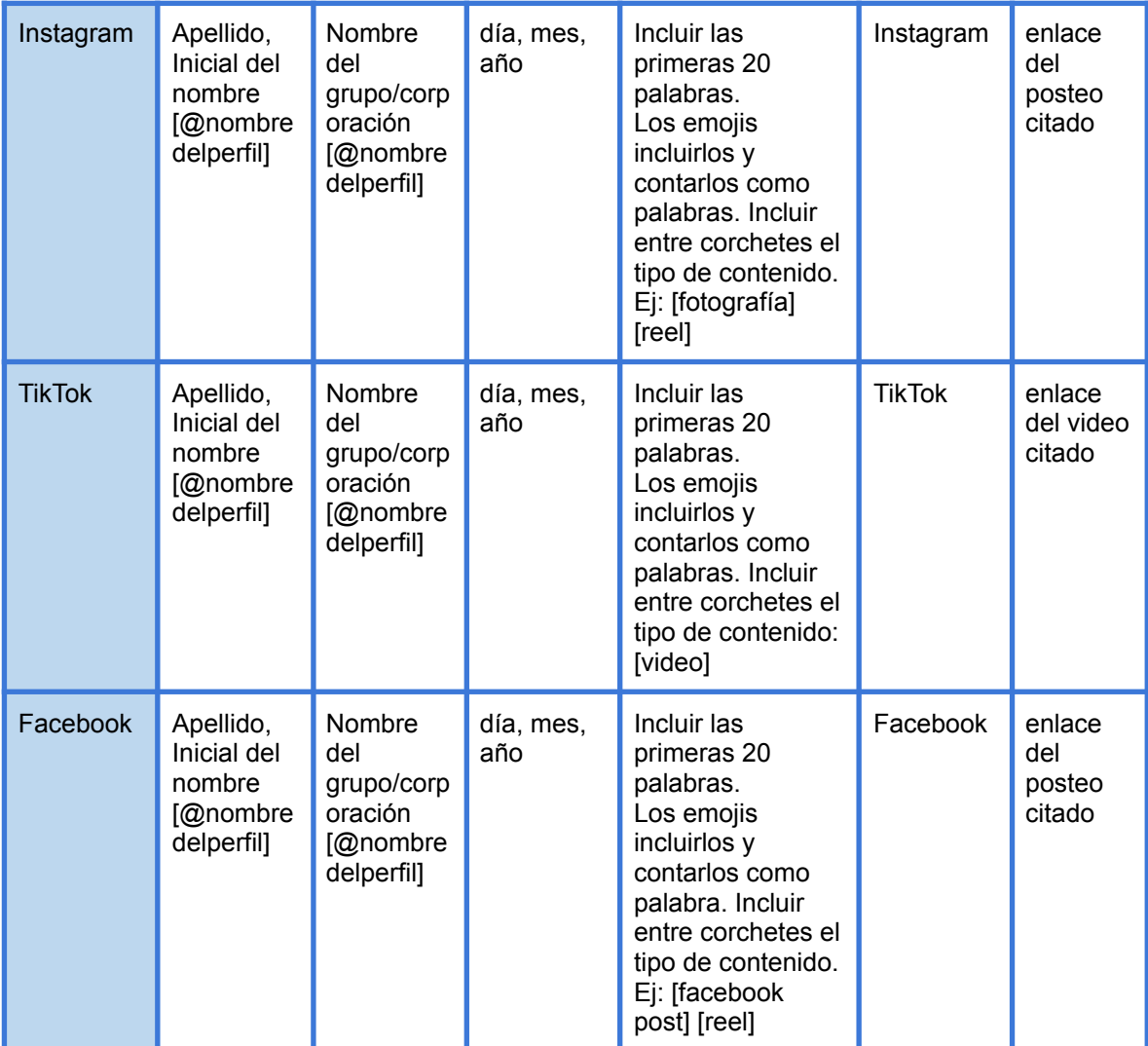

## <span id="page-27-0"></span>*Posteo de X (ex Twitter)*

Apellido del usuario, inicial del nombre. [@ nombre de usuario]. (fecha). *primeras 20 palabras del posteo* [posteo]. X. URL

Si el posteo X incluye una imagen, un video, una encuesta o una imagen en miniatura con un enlace, indíquelo entre corchetes después del título: [Imagen adjunta], [Video adjunto], [Miniatura con enlace adjunto].

Ejemplo:

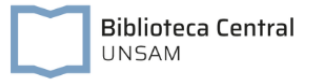

Biblioteca Central UNSAM. [@BC\_UNSAM]. (14 de agosto de 2023). *¡Bienvenidos a un nuevo cuatrimestre! Les recordamos que la [#BCUNSAM](https://twitter.com/hashtag/BCUNSAM?src=hashtag_click) está para acompañarlos.* [posteo]. X.

https://twitter.com/BC\_UNSAM/status/1691157390844960768

## <span id="page-28-0"></span>*Video de TikTok*

Apellido del autor del video, inicial del nombre. [identificador de TikTok que comienza con el símbolo @]. (Fecha completa con día, mes y año). *Como título colocar las primeras 20 palabras del título. #hashtag 1 #hashtag2 #hashtag3* [Vídeo]. TikTok. Url completa

Ejemplos:

UNSAM [@unsamoficial]. (24 de abril de 2023). *Todos: No vayas a hacer tu universidad como una peli de Wes Anderson. UNSAM:* .[#wesanderson](https://www.tiktok.com/tag/wesanderson) [#wesandersonfilm](https://www.tiktok.com/tag/wesandersonfilm) [#universidad](https://www.tiktok.com/tag/universidad) [Vídeo]. TikTok.

<https://www.tiktok.com/@unsamoficial/video/7225696637312666886>

El Correo de Washington [@washingtonpost]. (3 de diciembre de 2021). Las noticias nos rodean #frozen #newsroom #newspaper [Video]. TikTok. <https://www.tiktok.com/@washingtonpost/video/6765886712896818437>

## <span id="page-28-1"></span>*Posteo de Instagram*

Ir a tabla de [contenidos](#page-1-0)

Apellido del usuario, inicial del nombre. [@nombre de usuario]. (fecha). *primeras 20 palabras de posteo* [Fotografía]. Instagram. URL

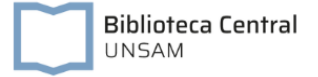

Biblioteca Fleni [@biblioteca.fleni]. (14 de febrero de 2024). *OpenAlex: ¿una*

*alternativa a Scopus y Web of Science? OpenAlex es un índice global gratuito creado por OurResearch* [fotografía]. Instagram.

[https://www.instagram.com/p/C3VK24jt\\_O3/?igsh=MTJyZnI0MjFveG5vZA%3](https://www.instagram.com/p/C3VK24jt_O3/?igsh=MTJyZnI0MjFveG5vZA%3D%3D) [D%3D](https://www.instagram.com/p/C3VK24jt_O3/?igsh=MTJyZnI0MjFveG5vZA%3D%3D)

## <span id="page-29-0"></span>**Chat GPT**

Autor. (año). *ChatGPT* (fecha de la versión)*.* [Modelo de lenguaje grande]. URL

OpenAI. (2023). *ChatGPT* (versión del 3 de agosto) [Modelo de lenguaje grande].

<https://chat.openai.com/chat>

#### **Documentos legales**

<span id="page-29-1"></span>Las Normas APA no ofrecen normativa específica para documentos legales. Las referencias que dan como ejemplos son tomadas de The Bluebook: a Uniform System of Citacion, guía de estilo utilizada en el ámbito jurídico de Estados Unidos. Debido a esto, el esquema de citación puede variar y adaptarse al sistema legal de cada país. Lo importante es que el lector pueda identificar fácilmente la fuente a la que se está haciendo referencia, incluyendo la información esencial: país, título, fuente/editorial, fecha, número o código de identificación.

Algunos ejemplos aplicables a la legislación Argentina

#### <span id="page-29-2"></span>**Leyes**

Ley n°. (fecha de promulgación). *Nombre*. (País)

Ley 26.899. (3 de diciembre de 2013). *Repositorios digitales institucionales de acceso abierto*. (Argentina)

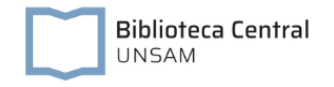

## <span id="page-30-0"></span>**Constitución**

Constitución de la Nación Argentina [Const.]. (fecha).

Constitución de la Nación Argentina [Const.]. (23 de agosto de 1994).

#### <span id="page-30-1"></span>**Artículo de Constitución**

Constitución de la Nación Argentina [Const.]. Artículo. Parte. (23 de agosto de 1994).

Constitución de la Nación Argentina [Const.]. Art.1. Primera Parte. (23 de agosto de 1994).

#### **Criterio a aplicar para otros documentos**

<span id="page-30-2"></span>¿Qué hacer si lo que necesito citar no está en la guía o no fue aún

incorporado por APA?

Una referencia generalmente tiene cuatro componentes: autor, fecha, título y fuente (editorial, enlace URL). Tener en cuenta estos elementos te ayudará a crear una referencia para cualquier tipo de trabajo, incluso si no localizas un ejemplo específico que coincida con él.

Es importante identificar el tipo de documento con el que nos encontramos y distinguir sus elementos. Por ejemplo, si es un posteo de alguna red social nueva que APA no ha incorporado aún, se puede tomar la estructura de citado de las redes sociales que sí ya han sido incorporadas en APA.

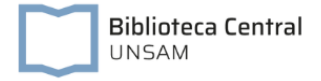

#### **Algunas consideraciones**

## <span id="page-31-1"></span><span id="page-31-0"></span>**Sobre la fecha de una obra**

En caso que la obra referenciada no posea fecha la cita debe indicar las

siglas: s.f., es decir, sin fecha. Por ejemplo:

Apellido del autor, inicial del nombre. (s.f.).

## <span id="page-31-2"></span>**Sobre los autores de una obra**

Se reconocen distintos tipos de autores de una obra:

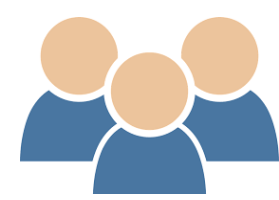

Autor/es personal/es: la obra pertenece a personas naturales. Autor corporativo: la obra es publicada bajo autoría de una organización, empresa, institución, entre otros. Para los autores

corporativos se debe utilizar el nombre completo, por ejemplo:

Universidad Nacional de San Martín (Fecha de publicación)

o

(Universidad Nacional de San Martín, Fecha de publicación)

Si el autor corporativo es identificado por siglas, estás deben indicarse en la primera mención a la institución en el texto y en las subsiguientes pueden utilizarse sólo las siglas para indicar la referencia a una obra. En la referencia bibliográfica o bibliografía debe colocarse el nombre completo del autor corporativo. Por ejemplo:

En el texto:

32

Universidad Nacional de San Martín (UNSAM, Fecha de publicación)

o

(Universidad Nacional de San Martín [UNSAM], Fecha de publicación) En la referencia bibliográfica / bibliografía:

Universidad Nacional de San Martín [UNSAM]. (Fecha de publicación). ...

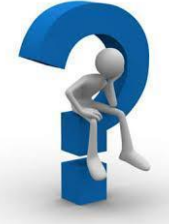

Autor desconocido: la obra no posee autor. En este caso en su referencia el título ocupará el lugar del autor.

Autor anónimo: si la obra está firmada por "anónimo", utilice "Anónimo" como autor.

## <span id="page-32-0"></span>**Sobre la paginación**

En el caso de realizar una cita textual o directa la referencia debe indicar siempre el número de página, para ello se utilizan las siguientes abreviaciones:

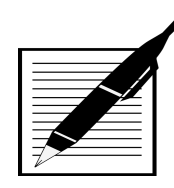

Una página: p.

Por ejemplo: (Sánchez, 2016, p. 156)

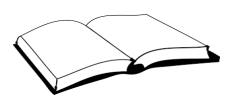

Más de una página: pp. y un guión para separar los números. Por ejemplo: (Sánchez, 2016, pp. 156-158)

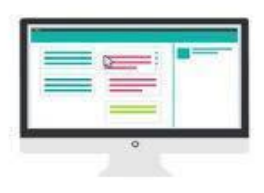

Sin número de página o sitio web: en caso que la obra referenciada no posea número de página o la cita se tome de un texto en un sitio web, se coloca el número de párrafo al que

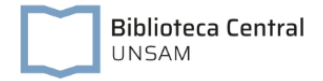

corresponde la cita, utilizando: párr. Por ejemplo: (Sánchez, 2016, párr. 7)

#### **Gestores de referencias gratuitos**

<span id="page-33-0"></span>En esta sección ofrecemos una selección de recursos relevantes disponibles en internet, de acceso libre y gratuito. Son herramientas de ayuda en la redacción de textos académicos, para la elaboración de citas, referencias y bibliografías. Los enlaces se presentan agrupados por categorías de acuerdo a si se trata de servicios disponibles sólo en línea sin necesidad de registración o si son aplicaciones que requieren crear una cuenta personal.

#### <span id="page-33-1"></span>**Servicio rápido en línea**

Servicios bibliográficos en línea permiten buscar o ingresar documentos y recursos para generar referencias bibliográficas y crear bibliografías de forma rápida y simple. Recomendamos:

- [Bibme](http://www.bibme.org/). The online writing center
- [Citation](http://www.lib.ncsu.edu/citationbuilder/) builder NC State University Libraries
- [Cite](https://www.citethisforme.com/es) this for me
- **[Zotero](https://zbib.org/) Bib**

#### <span id="page-33-2"></span>**Aplicaciones de escritorio y web**

Herramientas para gestionar de forma integral documentos, referencias bibliográficas, citas y crear bibliografías. Requieren registrarse y crear una cuenta, tienen aplicación de escritorio y en la web. Permiten recolectar, administrar y citar recursos de todo tipo. Los gestores obtienen los metadatos directamente desde la web durante la navegación y también permiten agregar archivos o referencias

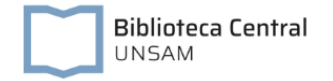

manualmente. Algunos gestores gratuitos o que ofrecen una opción de acceso gratuito:

- **[Bibsonomy](https://www.bibsonomy.org/)**
- **[JabRef](https://www.jabref.org/)**
- [Mendeley](http://www.mendeley.com/)
- **[Zotero](http://www.zotero.org/)**

## **Nota aclaratoria**

<span id="page-34-0"></span>La Biblioteca Central UNSAM no se responsabiliza por los contenidos vertidos en los sitios incluidos en este documento.

Todas las imágenes presentes en esta obra poseen licencia para su

reutilización no comercial con modificaciones.

Para más información sobre las Normas APA y conocer cómo utilizar los gestores y aplicaciones en línea les invitamos a visitar el canal educativo de YouTube de la Biblioteca Central UNSAM ingresando desde el siguiente enlace:

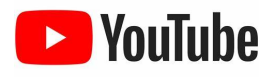

Canal de [YouTube](https://www.youtube.com/c/BibliotecaCentralUnsamBC)

Otros recursos y ayudas para escribir: sitio web de la [Biblioteca](https://unsam.edu.ar/biblioteca_central/ayudas-escribir.php) Central [UNSAM](https://unsam.edu.ar/biblioteca_central/ayudas-escribir.php)

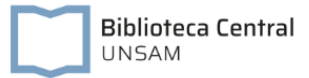

## **Referencias**

<span id="page-35-0"></span>American Psychological Association. (2010). *Publication Manual of the American Psychological Association* (6th ed.).

American Psychological Association. (2020). *Publication Manual of the American Psychological Association* (7th ed.). [https://doi.org/10.1037/0000165-000](https://psycnet.apa.org/doi/10.1037/0000165-000)

- American Psychological Association. (2022). *APA Style common reference examples guide*. <https://apastyle.apa.org/style-grammar-guidelines/references/examples>
- Moreno, C. F., y Marthe, N. (2010). *Cómo escribir textos académicos según normas internacionales: APA, IEEE, MLA, Vancouver e Icontec*. Universidad del Norte. <https://doi.org/10.2307/j.ctvdf0jw1>
- Peña Alfaro González, S. R., y Viveros Fuentes, S. (Eds.). (2010). *Manual de publicaciones de la American Psychological Association* (M. Guerra Frías, trad. 3a ed). Manual Moderno.
- Real Academia Española. (s.f.). Plagiar. En *Diccionario de la lengua española*. Recuperado el 17 de agosto de 2023, de <https://dle.rae.es/plagiar>

**Cómo citar este documento:**

Biblioteca Central Universidad Nacional de San Martín. (2024). *Guía para elaborar citas y referencias con Normas APA 7.* <https://www.calameo.com/read/00488474647e554c592b8>

## **Ediciones de la Guía APA de la Biblioteca Central UNSAM:**

3a edición 2024: Guía para elaborar citas y referencias con Normas APA 7. (Basada en: *Publication Manual of the American Psychological Association 7th*

*Edition*)

2a edición 2023: Guía para el armado de citas, referencias bibliográficas y bibliografías. Basado en: Manual APA 7<sup>ª</sup> edición.

1a edición 2016: Guía para el armado de citas, referencias bibliográficas y bibliografías. Basado en: Manual APA 6<sup>ª</sup> edición.

Guía para elaborar citas y referencias con Normas APA 7 © 2024 by Biblioteca Central UNSAM is licensed under Creative Commons Attribution-NonCommercial-ShareAlike 4.0 International. To view a copy of this license, visit https://creativecommons.org/licenses/by-nc-sa/4.0/